## ESTADO DO RIO GRANDE DO SUL FUNDO APOSENT PENS SERV PUB - SALVADOR DAS MISSOES

Anexo 12 - Balanço Orçamentário

Administração Direta

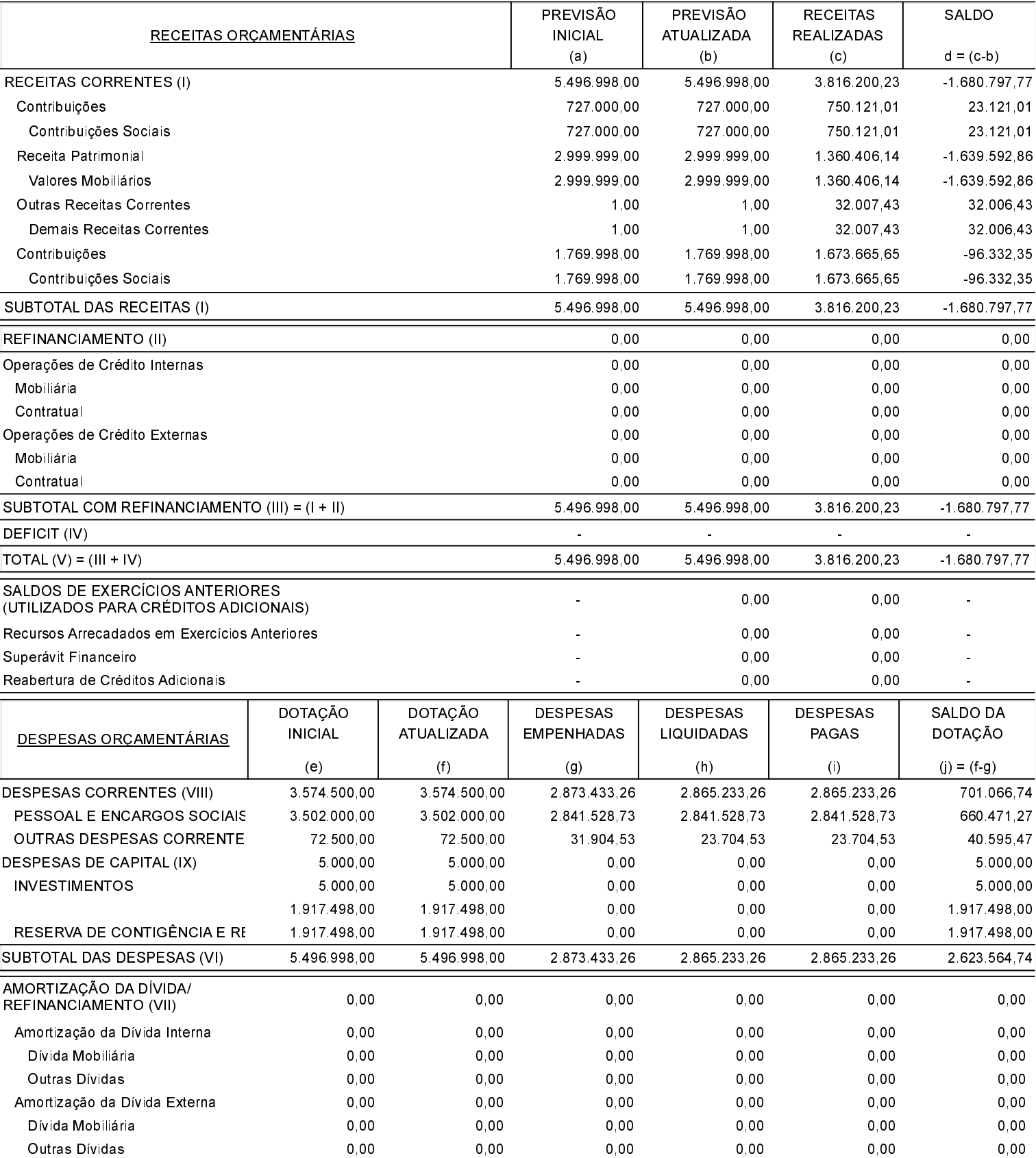

### ESTADO DO RIO GRANDE DO SUL FUNDO APOSENT PENS SERV PUB - SALVADOR DAS MISSOES Anexo 12 - Balanço Orçamentário

# Administração Direta

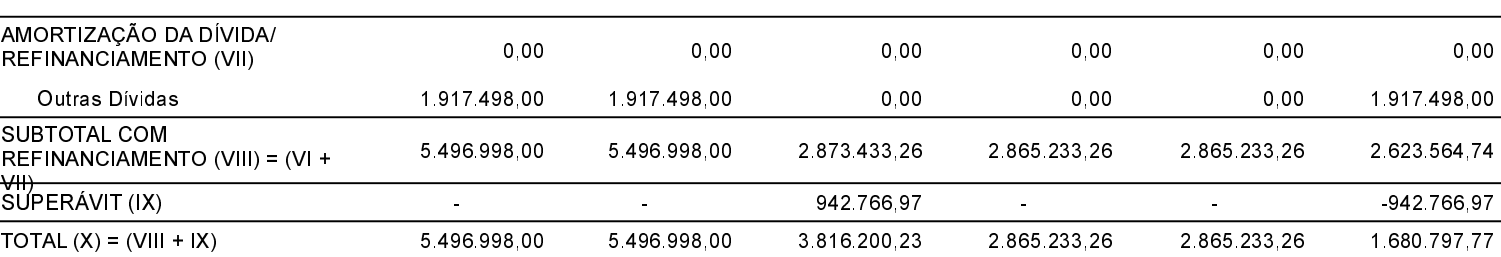

### ANEXO 1 - DEMONSTRATIVO DE EXECUÇÃO DOS RESTOS A PAGAR NÃO PROCESSADOS:

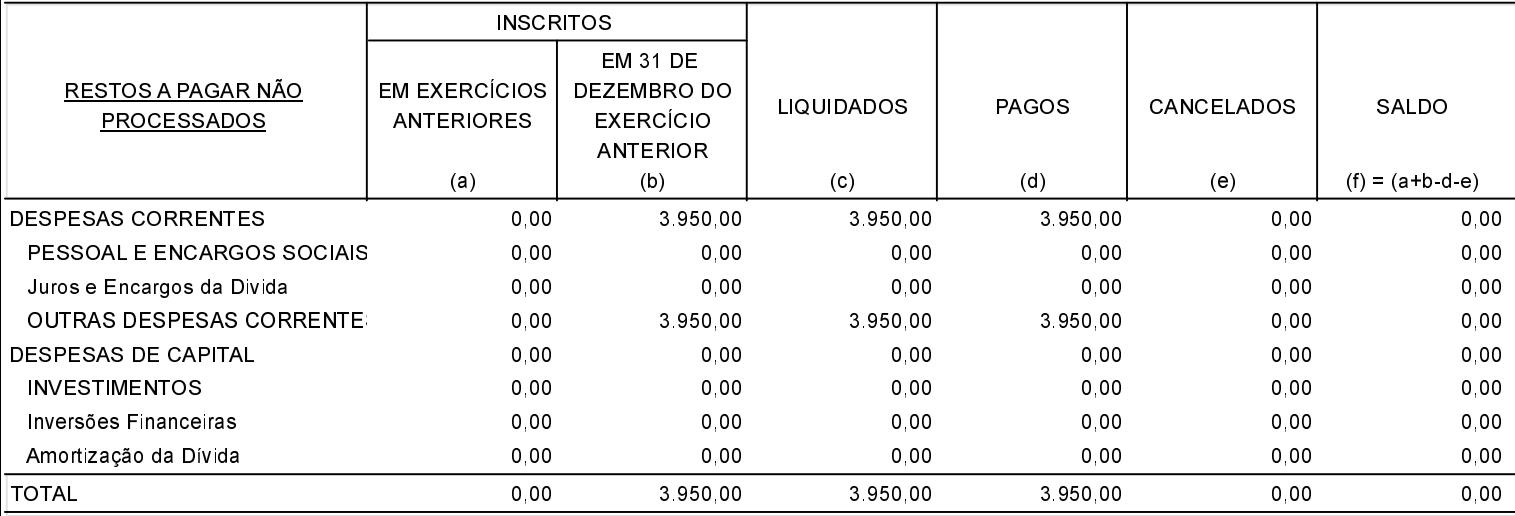

#### ANEXO 2 - DEMONSTRATIVO DE EXECUÇÃO DOS RESTOS A PAGAR PROCESSADOS E NÃO PROCESSADOS LIQUIDADOS:

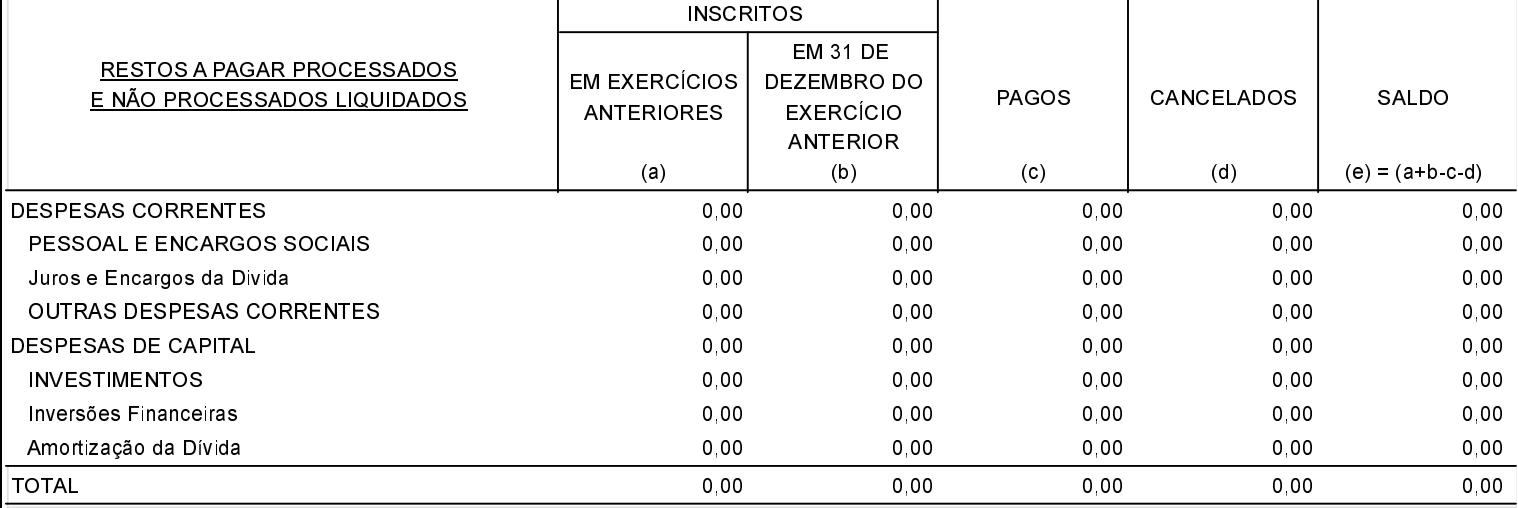

Salvador das Missões, 22/01/2021

**CARINE SCHER** Contador Municipal CRC/RS 059550/0-8 **VILSON JOSÉ SCHONS** Prefeito Municipal

**CARINE SCHER** 

Presidente do Conselho